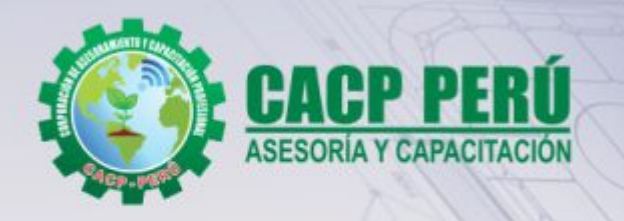

 $1880$ 

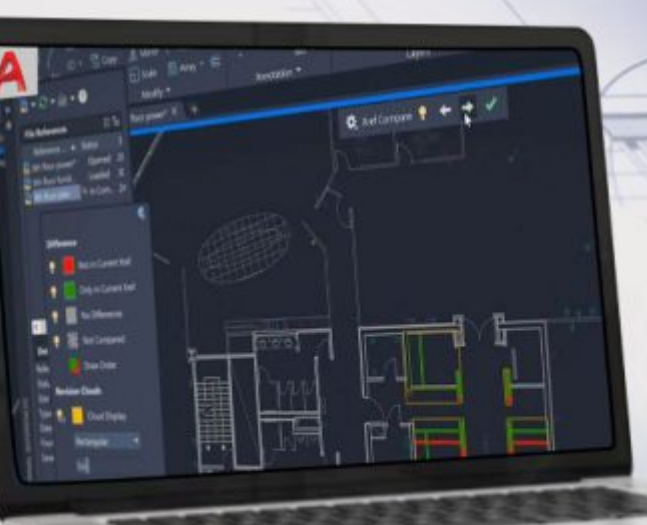

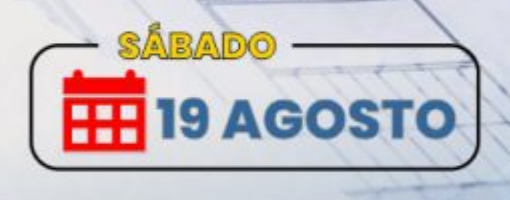

# **CURSO OPRESENCIAL 2D AutoCAD**

## **NIVEL INTERMEDIO**

**Horarios** 3:00 -6:00 p.m.

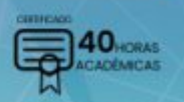

www.cacperu.com

**CONSULTAS** 953620444

**Expositor** 

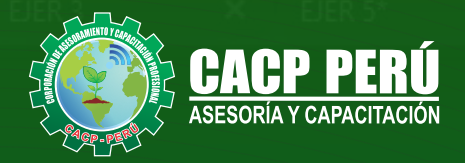

Layers  $\boldsymbol{\mathsf{x}}$ EJER<sub>2</sub> FIR ×

**CAPACITACIÓN - CONSULTORÍA - INHOUSE**

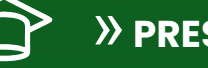

## » **PRESENTACIÓN**

AutoCAD 2D es un software CAD que permite desarrollar de manera eficiente cualquier tipo de figuras geométricas y planos de Ingeniería en dos dimensiones mediante la utilización de una gama de herramientas de dibujo y edición y una serie de aplicaciones que permiten explotar al máximo el programa y automatizar cualquier proyecto, brindándonos una experiencia más dinámica y rápida de trabajar.

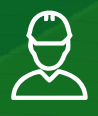

### » **DIRIGIDO A**

El Curso de AutoCAD 2D 2024, está dirigido a arquitectos, ingenieros, estudiantes, técnicos diseñadores y público en general con deseos de aprender AutoCAD 2D 2024.

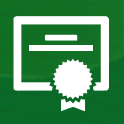

### » **CERTIFICA**

Los participantes que cumplan satisfactoriamente con los requisitos Académicos y Administrativos del programa recibirán la certificación en: "**AUTOCAD 2D 2024 - NIVEL INTERMEDIO**", expedido por la Corporación de Asesoramiento y Capacitación Profesional CACP PERÚ S.R.L.

 $\blacksquare$ FECHA DEL EVENTO **19 DE AGOSTO DEL 2023** MODALIDADES **ONLINE EN VIVO (**Clases vía ZOOM**)** CERTIFICACIÓN **40 HORAS ACADÉMICAS POR NIVEL** DURACIÓN **05 SESIONES** HORARIO Sábados 3:00 pm - 6:00 pm (clases semanales)

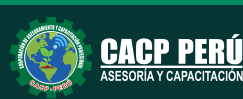

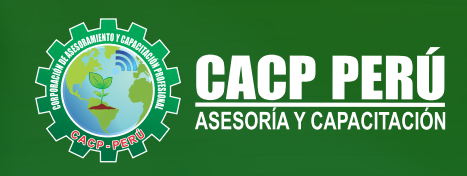

## »**MODALIDADES**

## **Presencial**

Esta modalidad consiste en que el alumno asista como mínimo al 90% de las clases teóricas - prácticas. Se les brindará un manual en físico por clase y la información en digital estará disponible en el aula virtual

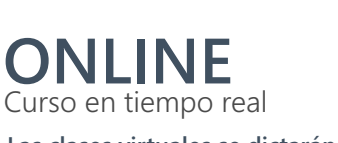

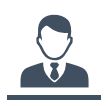

**Las clases virtuales se dictarán a través de la plataforma ZOOM** 

#### En la cual podrás:

- Estar frente a frente con el ponente.
- Ÿ Realizar preguntas o comentarios al ponente en tiempo real (hablado o por chat).

**Clases a través del AULA VIRTUAL CACP PERÚ**

Clases vía

#### En la cual podrás:

- Visualizar las transmisiones en vivo en nuestra sede (En calidad FULL HD, EN VIVO).
- Interactuar en tiempo real con el ponente (A través del chat del Aula Virtual)

**D** ZOOM

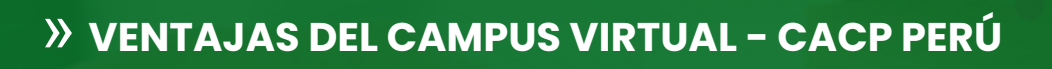

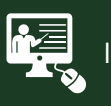

#### INTRANET

Donde podrá visualizar las ponencias en calidad FULL HD, cronogramas de clases, próximos eventos, calificaciones obtenidas y más.

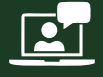

#### VIDEOCONFERENCIAS

Interacción en tiempo real entre el alumno y el ponente.

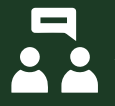

#### ACTIVIDADES NO PRESENCIALES

A través de nuestro campus virtual CACP PERÚ con acceso las 24 horas del día, los 7 días de la semana y los 365 días del año.

#### FLEXIBILIDAD DE ESTUDIO

De acuerdo con su disponibilidad de tiempo.

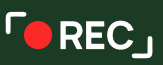

La clase quedará grabada para uso posterior del alumno

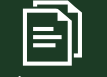

Contarás con material de apoyo y elementos adicionales

## www.cacperu.com/intranet/

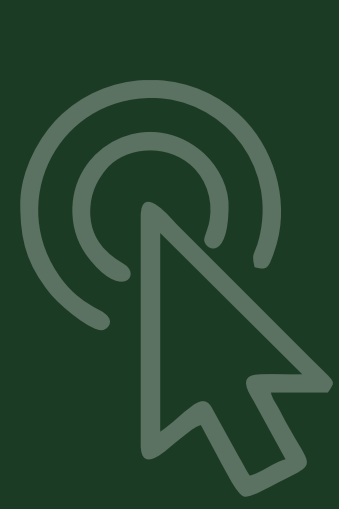

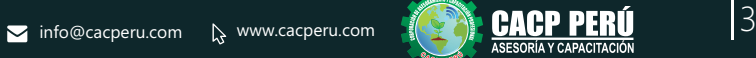

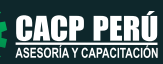

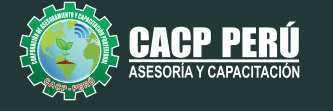

## **TEMARIO**

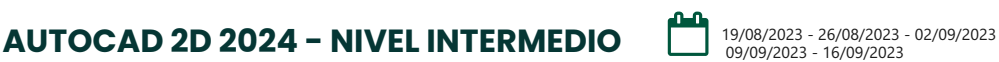

#### **TEMA 01: COMANDOS DE DIBUJO Y EDICIÓN DE TEXTOS**

- Comandos Line, Pline, Circle, Arc, Rectangle, Ellipse, Polygon, Spline, Point, Point Style.
- Tipos de texto.
- Creando y Configurando Text Styles.
- Creación de Columnas, justificaciones.
- Espaciamiento entre líneas y párrafos. Inserción de
- Campos, Inserción de símbolos, Edición de Text y Mtext.
- Practica Calificada 5.

#### **TEMA 02: COMANDOS PARA CREACIÓN Y EDICIÓN**

#### **DE TEXTURAS Y TABLAS.**

- Conceptos y propiedades de texturas.
- Nuevo panel Hatch Creation. (sombreado y Degrade).
- Texturas separadas.
- Table Style, edición de tablas y aplicaciones.
- **•** Practica Calificada 6.

#### **TEMA 03: COMANDOS PARA CREACIÓN Y MANEJO DE BLOQUES**

- Comando Block, creando bloques en el dibujo actual.
- Insertando bloques.
- Caja de dialogo, exportación de bloques y objetos, Edición de Bloques (Block
- Editor).
- Practica Calificada 7

#### **TEMA 04: COMANDOS PARA CREACIÓN Y ADMINISTRACIÓN DE LAYERS (CAPAS)**

- Comando LAYER, Paleta de Layers.
- Creación y Eliminación de Layers, Ordenar Layers.
- Selección de Layers, Propiedades de Layers: Color, Linetype (Tipo de Línea),
- Lineweight (Grosor de Línea), On/O ff(Foco), Frezze/Thaw
- (Congelar/Descongelar).
- Color, Tipo de Línea, Grosor de Línea en el Espacio Modelo (Model) y en los
- Viewports.
- · Practica Calificada 8

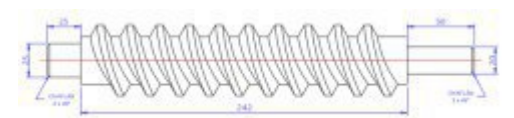

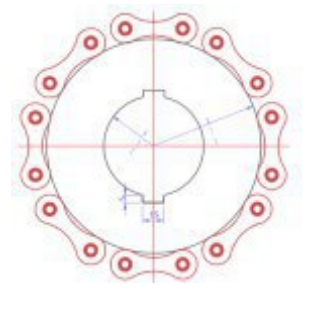

**CACP PERÚ** 

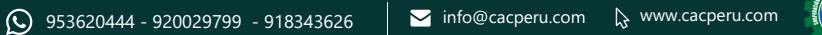

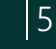

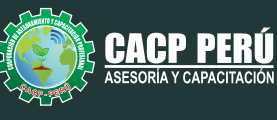

## INVERSIÓN:

**BCP** 

**COSTO S/ 120.00 Incluye envío ERTIFICADO Y MATERIAL EN FÍSICO** 

**COSTO COORPORATIVO S/ 100.00 Incluye envío** FICADO Y MATE<br>En Físico

A Y CAPACITACIÓN

## MEDIO DE PAGO:

## BANCO DE CRÉDITO DEL PERÚ

N° CUENTA CORRIENTE EN SOLES:

## **310-2283477035**

Titular de la Cuenta:  **CORPORACIÓN DE ASESORAMIENTO Y CAPACITACIÓN PROFESIONAL C.A.C.P. S.R.L**

**\*En caso de realizar pago mediante el banco adicionar S/. 7.50 por cada Transacción**

## **BBV/**

## **Interbank**

N° CUENTA CORRIENTE EN SOLES:

## **6203001670984**

Titular de la Cuenta:

**CORPORACIÓN DE ASESORAMIENTO Y CAPACITACIÓN PROFESIONAL C.A.C.P. S.R.L \*En caso de realizar pago mediante el banco adicionar S/. 5.00 por comisión de interplaza**

## N° cuenta corriente en soles **001102720200349806**

**CORPORACIÓN DE ASESORAMIENTO Y A nombre de: CAPACITACIÓN PROFESIONAL C.A.C.P. S.R.L**

**\*En caso de realizar pago mediante el banco adicionar S/. 7.50 por cada Transacción**

## **PAGOS INTERNACIONALES A TRAVÉS DE:**

# **MoneyGram.**

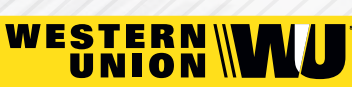

money transfer

A nombre **de: MIJAIL ANDRE NUÑEZ GOMEZ** DNI**: 404348728** 

ENVÍO A NIVEL NACIONAL

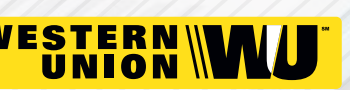

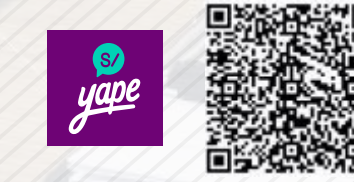

A nombre de:

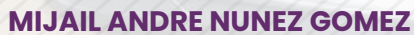

A través de:

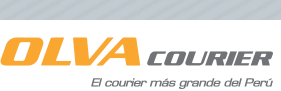

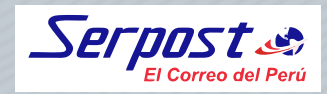

**PAGOS CON YAPE:**

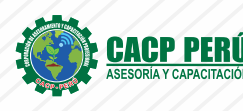

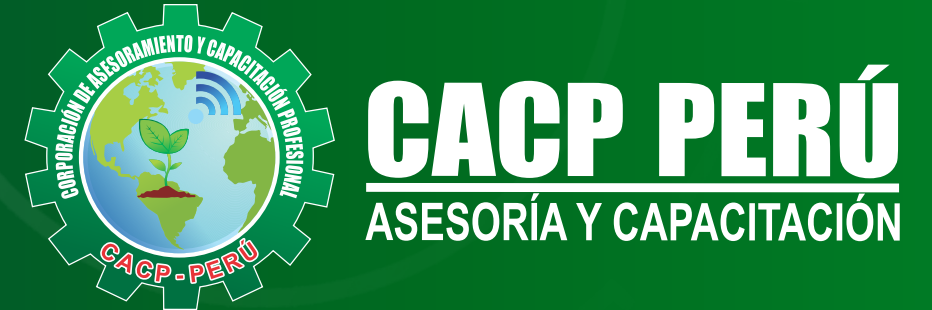

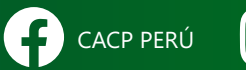

CO CACPPERU.SRL CACPPerú **in** CACP-PERU

### **INFORMES E INSCRIPCIONES SEDE NUEVO CHIMBOTE**

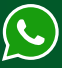

**953 620 444 - 918 343 626 - 932 323 968**

Urb. Garatea Mz. 3 Lte. 10 - Av. Universitaria (A 1/2 cuadra de la IEP Pestalozzi) - Nuevo Chimbote

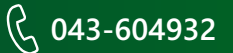

**v**info@cacperu.com  $\mathbb{R}$  www.cacperu.com